[Manually](http://docs2015.inmanuals.com/go.php?q=Manually Remove Office 2007) Remove Office 2007 >[>>>CLICK](http://docs2015.inmanuals.com/go.php?q=Manually Remove Office 2007) HERE<<<

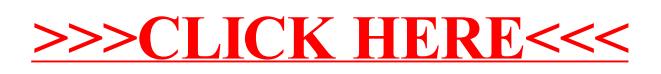